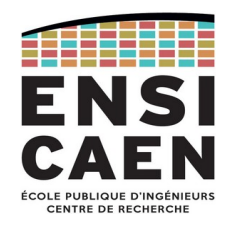

### ARCHITECTURE DES ORDINATEURS

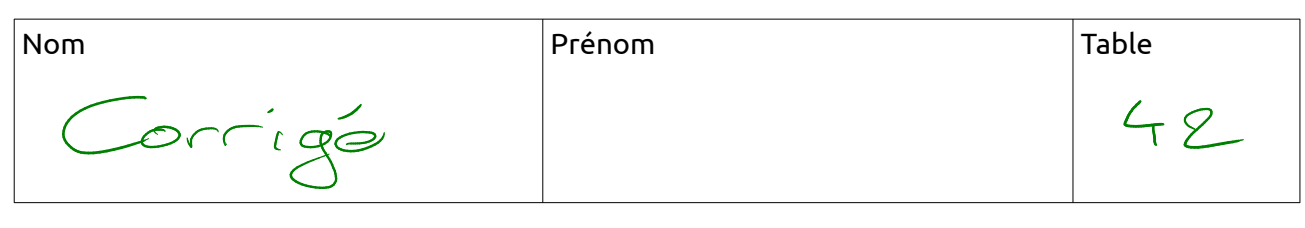

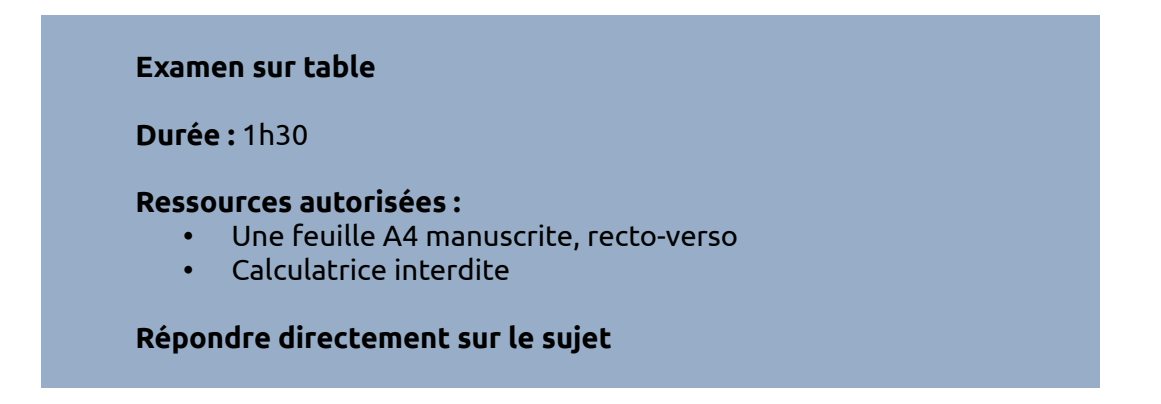

## **CONSIGNES**

Ce sujet d'examen est décomposé en trois parties indépendantes, à traiter dans l'ordre qui vous convient :

**1. QUESTIONS RAPIDES – 5 points, approx 20 min :** Questions de culture générale pouvant traiter de tout point abordé en séance de cours ou présent dans le support de travail.

**2. QUESTIONS LONGUES – 5 points, approx 20 min :** Idem, mais cette fois-ci les réponses doivent être détaillées.

**3. ANALYSE D'ASSEMBLEUR x86-64 – 10 points, approx 50 min :** Exercice d'analyse d'un fichier en langage d'assemblage (ISA x86-64) et de traduction en un programme C. Le but est de vérifier votre compréhension de l'interaction entre l'exécution d'un programme et l'utilisation de la stack

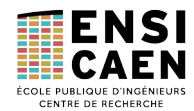

### 1. QUESTIONS RAPIDES

#### **10 questions x 0.5 point**

*Répondez brièvement, sans justification. Par contre, restez précis dans le choix de vos mots. Ces questions ont été rédigées par ChatGPT.*

1. **CPU.** Quelle est la signification de l'acronyme "CPU" ? Et l'acronyme "GPP" ?

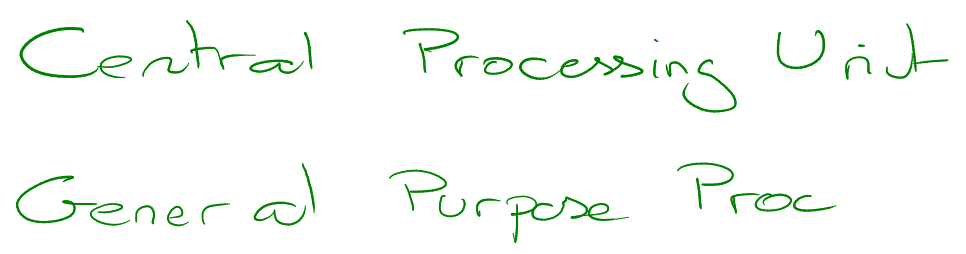

2. **CPU.** Quelles sont les quatre étapes du cycle d'exécution (workflow) d'une instruction ?

Fotoh Deepde Execute Store

3. **CPU.** Qu'est-ce que la cache (ou mémoire cache) ?

Composant materiel d'un processeur copio Pocale de la mémoire

4. **Asm.** Quelle est la signification de l'acronyme "x86" dans l'assembleur x86-64 ?

Herbage du 8086 TSA x36 version 69 tot

5. **Asm.** Quelle est la signification de l'acronyme "IP" dans l'assembleur x86 ?

Instruction Pointer

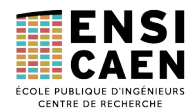

6. **Toolchain.** Quel est le rôle d'une chaîne de compilation C (*C toolchain*) ?

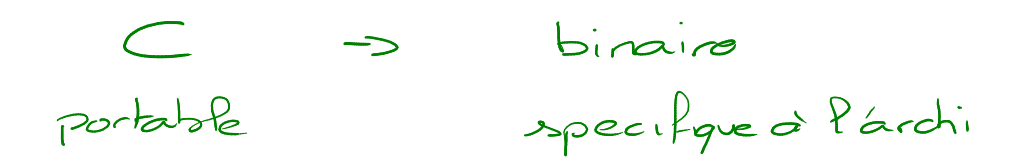

7. **Toolchain.** Proposez une commande permettant de compiler un programme à partir d'un fichier source C.

gre Pichiere -o Pichier

8. **Stack.** Que contient le segment de stack (pile) ?

s var Pacalas non-station -> souvegarde de contexte

9. **Stack.** Quelle instruction permet d'empiler des données sur la pile ? Laquelle permet de dépiler des données ?

empiler: passh

dépular: POP

10. **Mémoire.** Quel segment mémoire est utilisé pour stocker les données (et non les variables) allouées dynamiquement ?

Heap<br>Tas

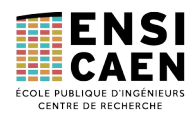

# 2. QUESTIONS LONGUES

#### 11. **Hiérarchie mémoire (2 pt)**

Considérons tous les composants mémoire d'un ordinateur, allant de l'extérieur à la carte mère, jusqu'à l'intérieur du CPU. On précise que l'on désigne ici un ordinateur personnel (simple ordinateur de bureau, ordinateur portable ou encore PC gaming) mais qu'il n'est pas question de serveur de calcul par exemple.

a) Dans la pyramide, classez ces composants mémoire en fonction de leur capacité de stockage respective.

b) À gauche de la pyramide, complétez le schéma en donnant un ordre de grandeur (ou une fourchette) des valeurs usuelles de capacité ces composants.

c) À droite de la pyramide (ou en dessous selon la place), indiquez les informations contenues dans chacun des composants mémoire (autrement dit : que trouve-t-on dedans ?).

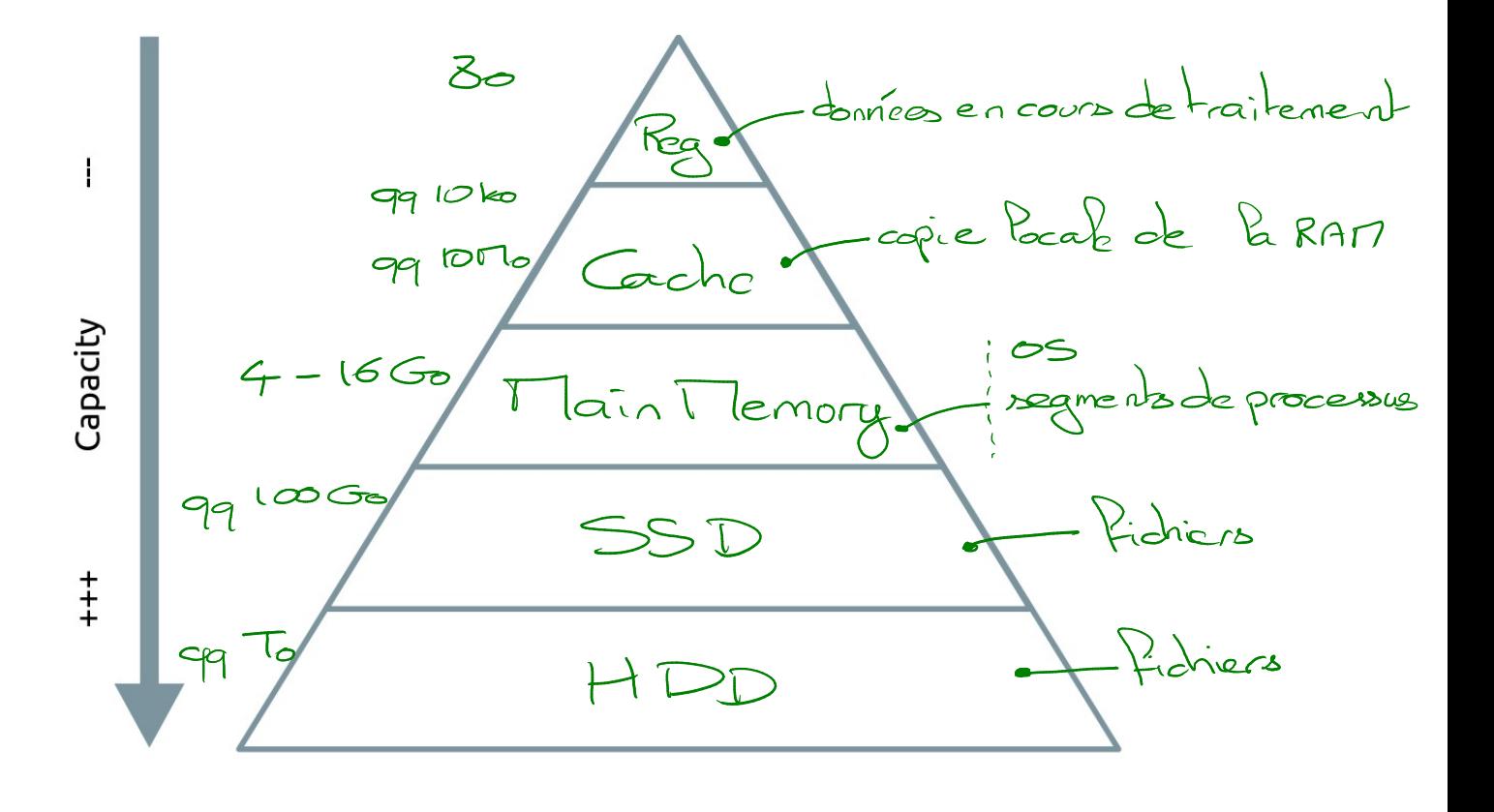

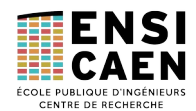

#### 12. **Toolchain (3 pt)**

Tracez un **schéma** présentant les étages de la chaîne de compilation et les fichiers manipulés.

Expliquez avec des **phrases** le rôle de chaque étage.

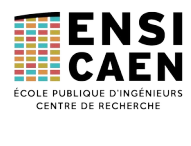

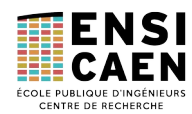

# 3. ANALYSE D'ASSEMBLEUR X86-64

Le fichier assembleur **ex3.s** , présenté en annexe, est issu de la compilation (partielle) d'un fichier mystère **ex3.c** . Il a été obtenu grâce à la commande : **gcc -S ex3.c -o ex3.s** .

L'objectif des questions 13 à 17 est d'analyser le code assembleur. Ces questions sont fortement liées mais peuvent être traitées dans le désordre.

Les questions 18 et 19 demandent d'analyser l'évolution de la pile au fil de l'exécution du programme.

L'objectif de la question 20 est de proposer un code C correspondant au fichier assembleur.

13. **(1 pt)** Pour les deux fonctions (**main** et **operation**) du fichier **ex3.s**, on retrouve les deux mêmes premières instructions (lignes 6-7, 21-22).

Quelle est la **finalité** de ces deux instructions ( **pushq %rbp** et **movq %rsp, %rbp** ) ?

*Soyez le plus explicite possible, ne pas seulement répondre « poser sur la pile » et « déplacer » ou « affecter ».*

Souvegarder le Passe Pointer de la fot appelante Deplacer BP pourierdiquer ledebut de la zone de la Pct appelée

14. **(1 pt)** Observons la troisième instruction de la fonction **main** (ligne 23).

Quelle est la **finalité** de l'instruction « **subq \$16, %rsp** » ?

*Ne pas seulement répondre « soustraire 16 ».*

Creer un exact de 160 entre 5P et BP

=>Allover 160 demémpour les voir facelle du main

15. **(1 pt)** Juste après le traitement étudié question précédente, on aperçoit les instructions « nov**t** \$15, -4(%rbp) » et « novl \$7, -8(%rbp) » (respectivement lignes 24 et 25).

Pourquoi des valeurs sont-elles placées dans la pile ? Quelle pourrait-être les instructions en langage C nécessitant ce traitement ?

16. **(1 pt)** Juste avant le « **call operation** » (l. 30), on remarque que les registres EDI et ESI sont affectés (l. 28-29). Or quasiment dès le début de la fonction **operation**, ces mêmes registres sont cette fois-ci lus (l. 8-9).

À quoi servent les registres EDI et ESI dans ce cas (au moment d'un appel de fonction) ?

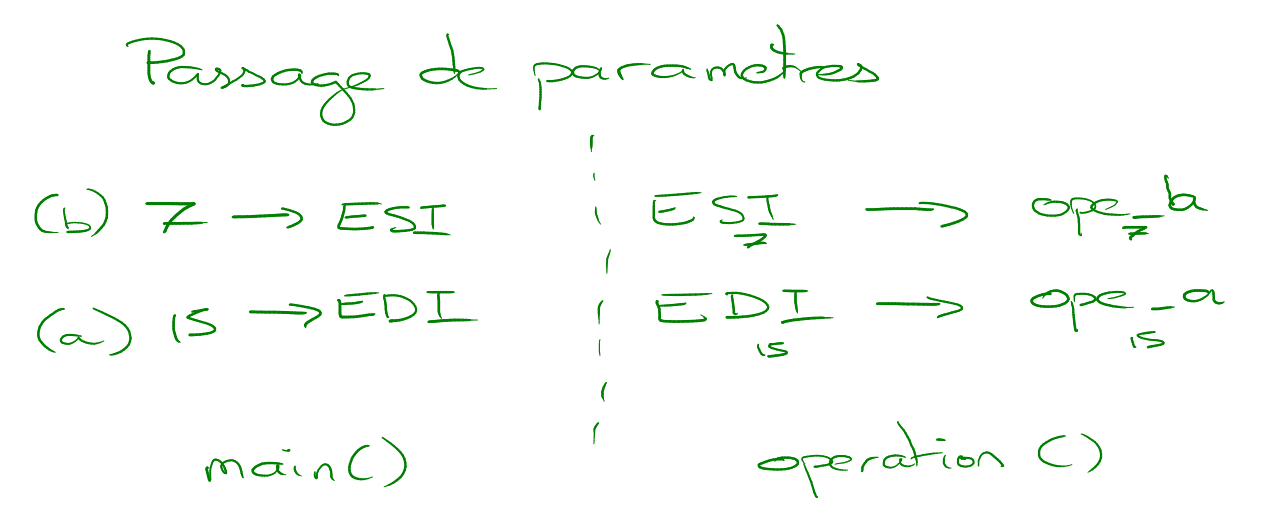

17. **(1 pt)** La fonction **operation** doit réaliser un certain traitement, pour ensuite retourner son résultat à la fonction **main**.

Comment la valeur de retour est-elle passée de la fonction **operation** à la fonction **main** ?

Par le registre eau

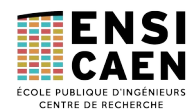

18. **(1.5 pt)** Ci-dessous se trouve l'état du segment de pile au point d'entrée du programme. Pour rappel, le point d'entrée du programme est la fonction **main** (ici ligne 20).

2022-2023

En suivant le code assembleur du fichier **ex3.s**, complétez la figure pour indiquer l'état de la pile **juste avant exécution de la ligne 30 (« call operation »)** (donc l'instruction ligne 29 vient juste de se terminer).

*Soyez précis en indiquant un maximum d'information (taille des éléments manipulés, valeur des pointeurs SP, BP, …).*

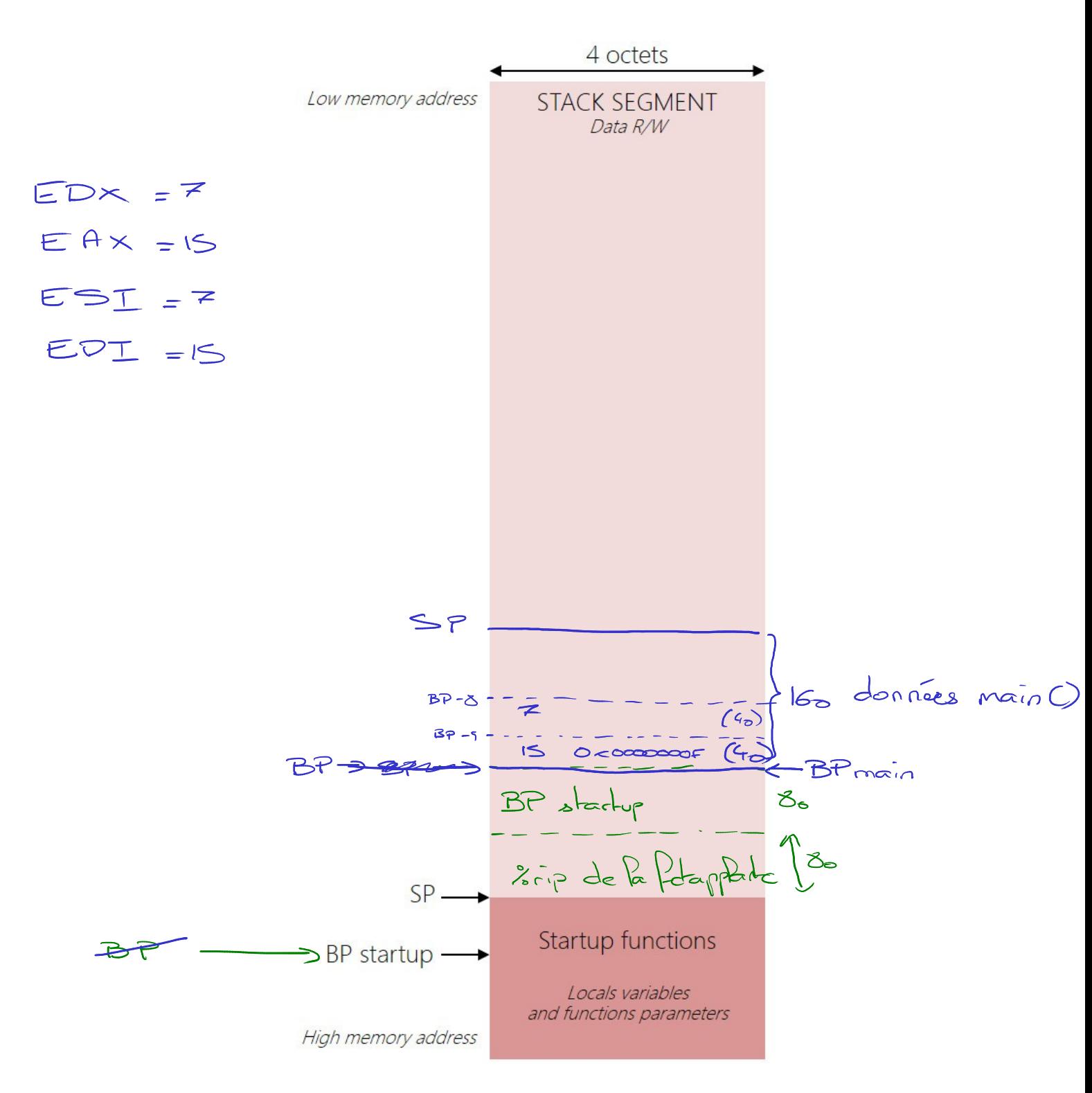

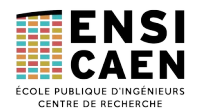

19. **(1.5 pt)** En poursuivant le code assembleur du fichier **ex3.s**, continuez l'exécution mentale du code à partir de l'instruction ligne 30 (« **call operation** ») et indiquez sur la figure ci-dessous l'état de la pile **juste avant l'exécution de la ligne 15 (« popq %rbp »)** .

Soyez le plus exhaustif possible.

Indiquez également la valeur contenue dans les registres EAX et EDX à cet instant.

$$
EAX = \mathcal{L}\mathcal{L}
$$

$$
EDX = \mathcal{L}\mathcal{L}
$$

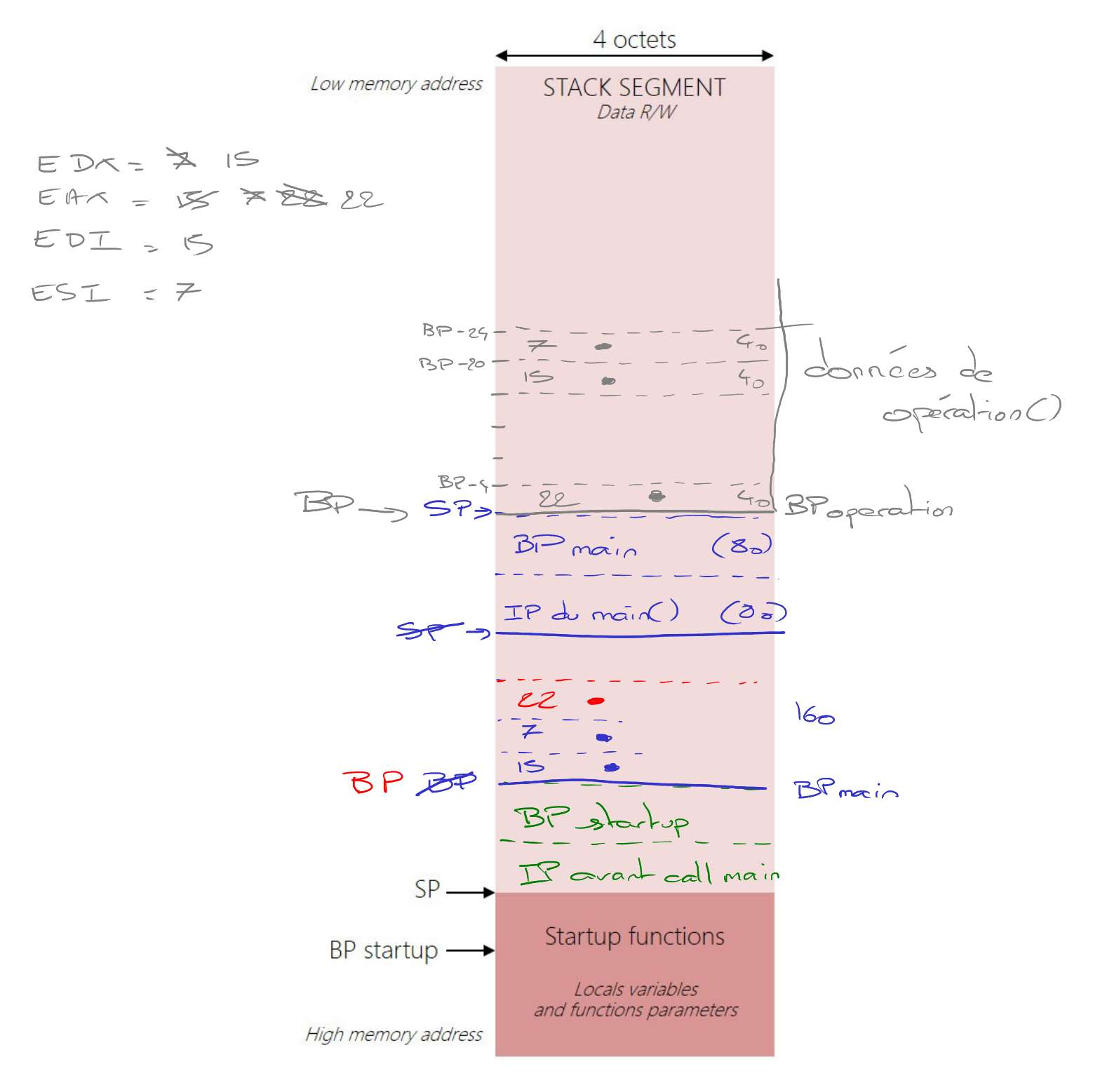

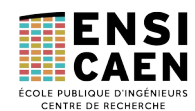

20. **(2 pt)** À partir du fichier **ex3.s**, (et éventuellement des réponses aux questions précédentes) proposez un code C qui pourrait correspondre au code assembleur donné.

*Conseil : il n'y a pas de solution unique.*

int operation (int ape-a, int ope-b) {  $int$  ope  $c$ ; ope \_c = ope \_a tope\_b; return ope = c;  $\mathcal{C}$ int main (void) {  $\begin{cases} \sinh \alpha = 15; \\ \sinh \beta = 7; \end{cases}$  $int c;$  $c =$ operation $(\alpha, \beta)$ ; rdumo,  $\mathcal{E}$ 

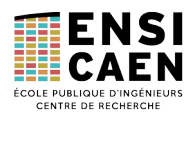

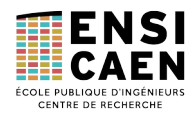

### ANNEXE EXERCICE 3

### Fichier ex3.s à analyser

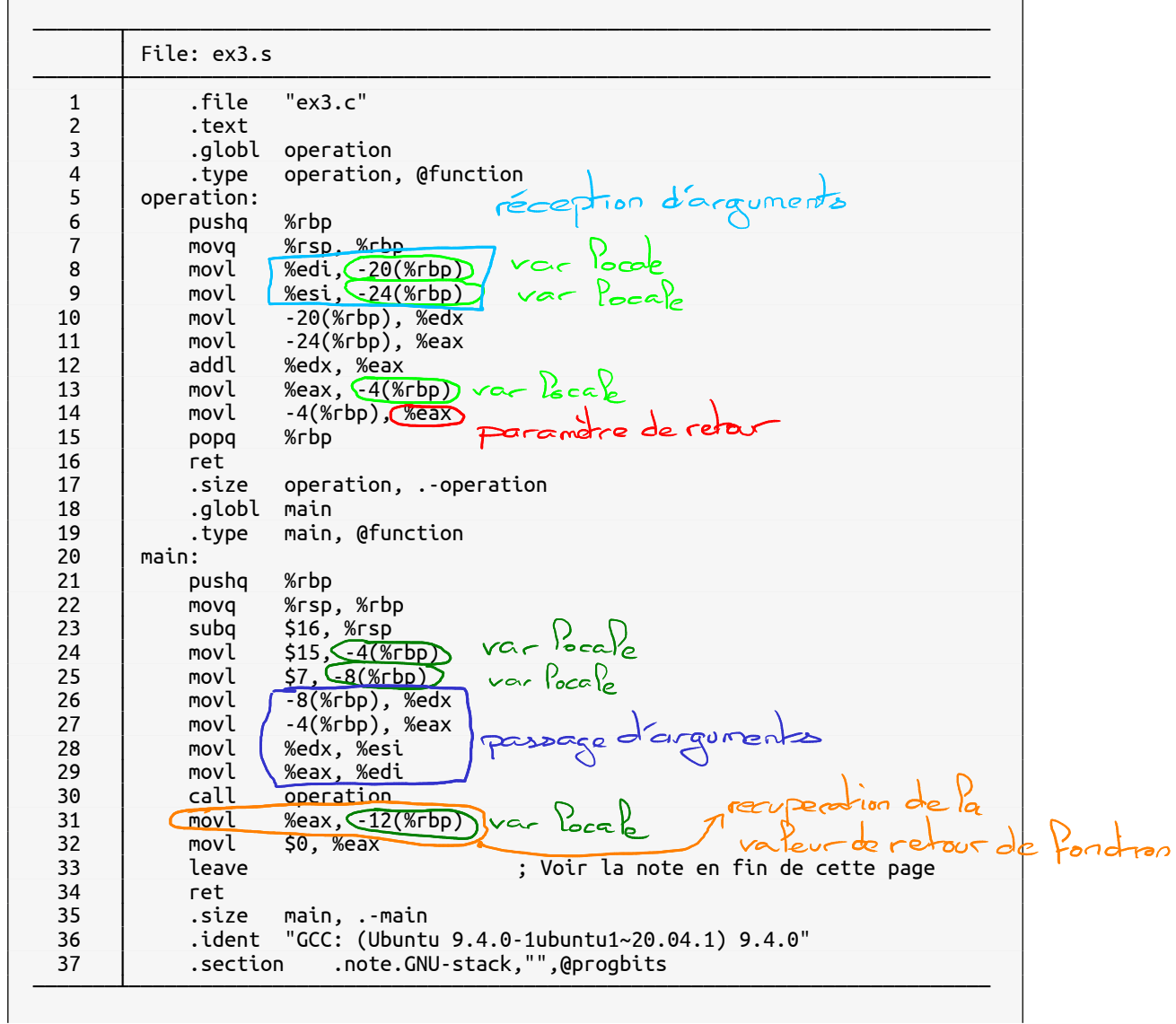

*Note : l'instruction leave réalise en réalité deux opérations :*

leave <=> movq %rbp, %rsp popq %rbp